# I've NitroPack plugin

## 1) Ignored parameters

Make sure "Include the default ignored parameters" is disabled.

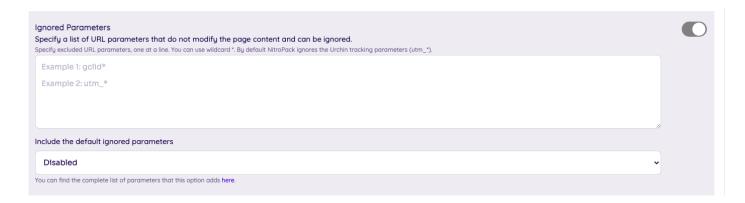

# 2) Excluded Cookies (Now Obsolete, see Variation Cookies below instead)

Add the following cookies and all the custom parameters you created in "Excluded Cookies" section.

#### COOKIES

utm\_campaign, utm\_source, utm\_term, utm\_medium, utm\_content, gclid, first\_utm\_campaign, first\_utm\_source, first\_utm\_term, first\_utm\_medium, first\_utm\_content, handl\_original\_ref, handl\_landing\_page, handl\_ip, handl\_ref, handl\_url, organic\_source, gaclientid//and all the custom parameters created by you

### 2) Variation Cookies

With Excluded ones (the method above), NitroPack wouldn't generate any cache for the pages containing your cookies.

While with Variation cookie, a new optimization would be created based on the different cookie values.

| nt page cache versions based on<br>ine each) based on which different page c |                                                                           | created for each different value                                                                       |
|------------------------------------------------------------------------------|---------------------------------------------------------------------------|----------------------------------------------------------------------------------------------------|
| okie Values (comma-separated)                                                | Group                                                                     | â -                                                                                                    |
| xample: en,de,es                                                             | No Group 🗸                                                                |                                                                                                    |
|                                                                              | ne each) based on which different page o<br>okie Values (comma-separated) | ne each) based on which different page cache versions will be o<br>okie Values (comma-separated) Group |

Still having problems? Let us know, clicking the chat bubble at the bottom right of the page.

Revision #11 Created Mon, Jul 26, 2021 1:13 PM by Leman Updated Tue, Apr 19, 2022 3:25 PM by Leman